# Iscrizioni on-line al NIDO D'INFANZIA - Guida alla compilazione

Nessuna domanda trovata

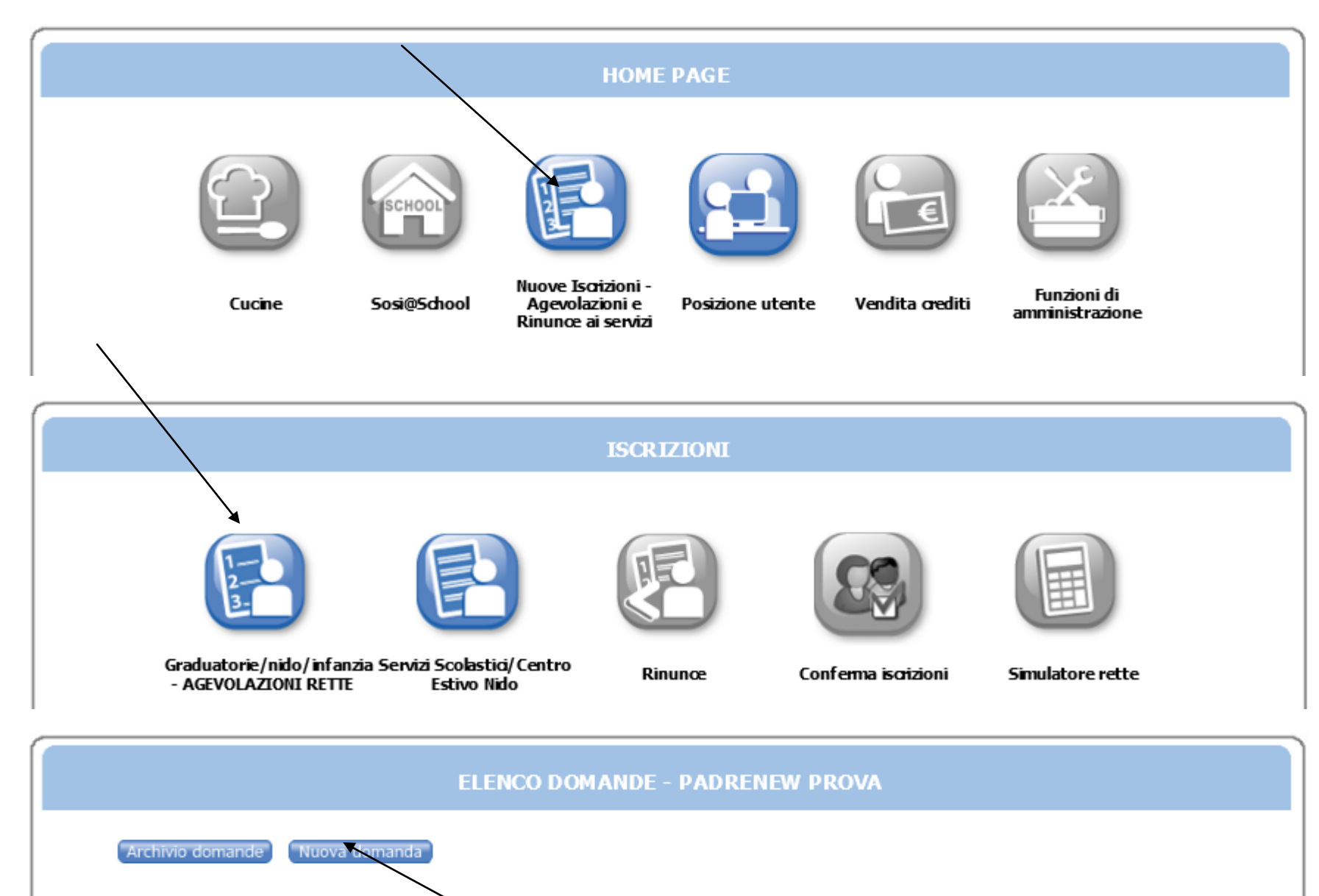

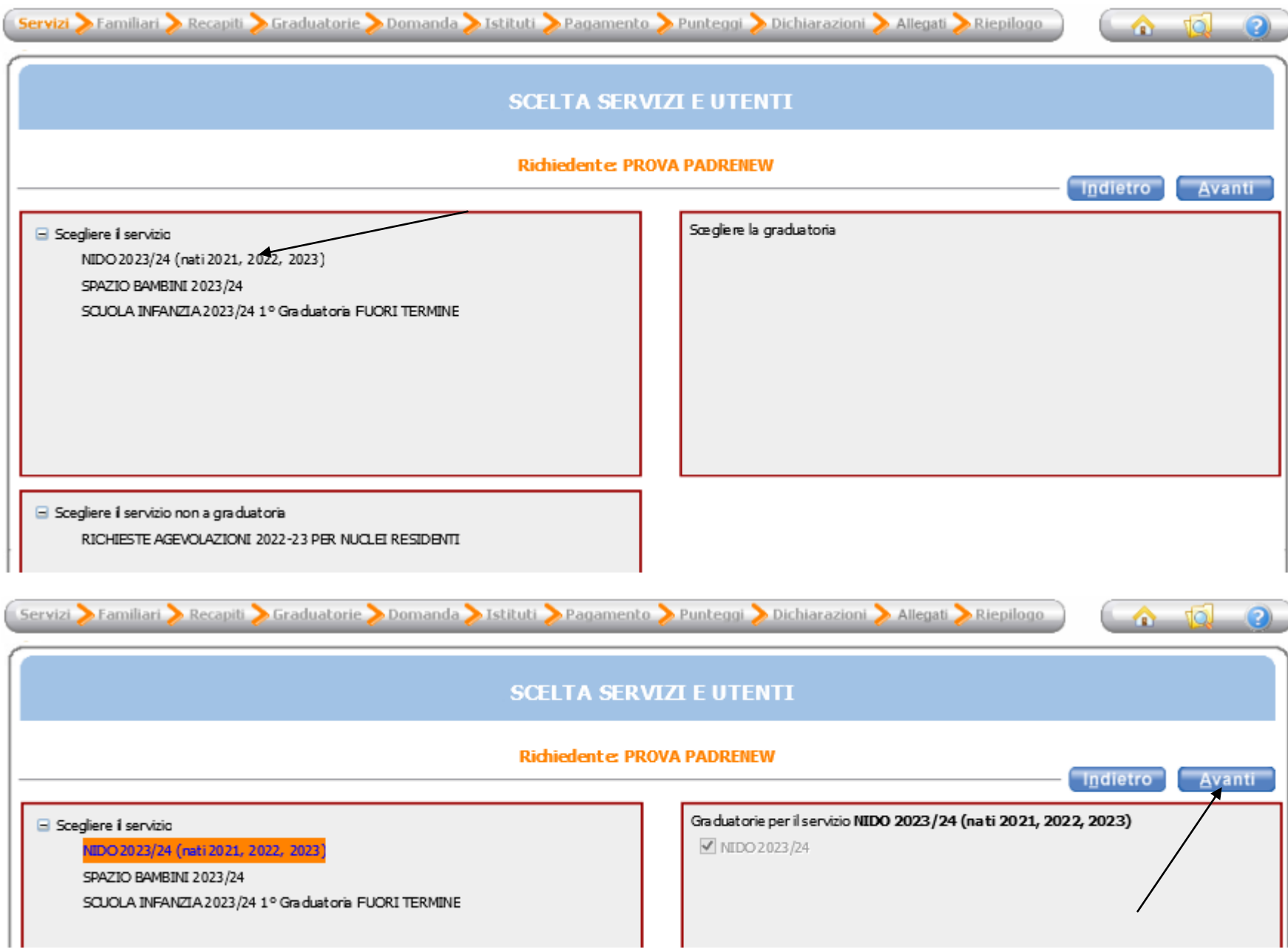

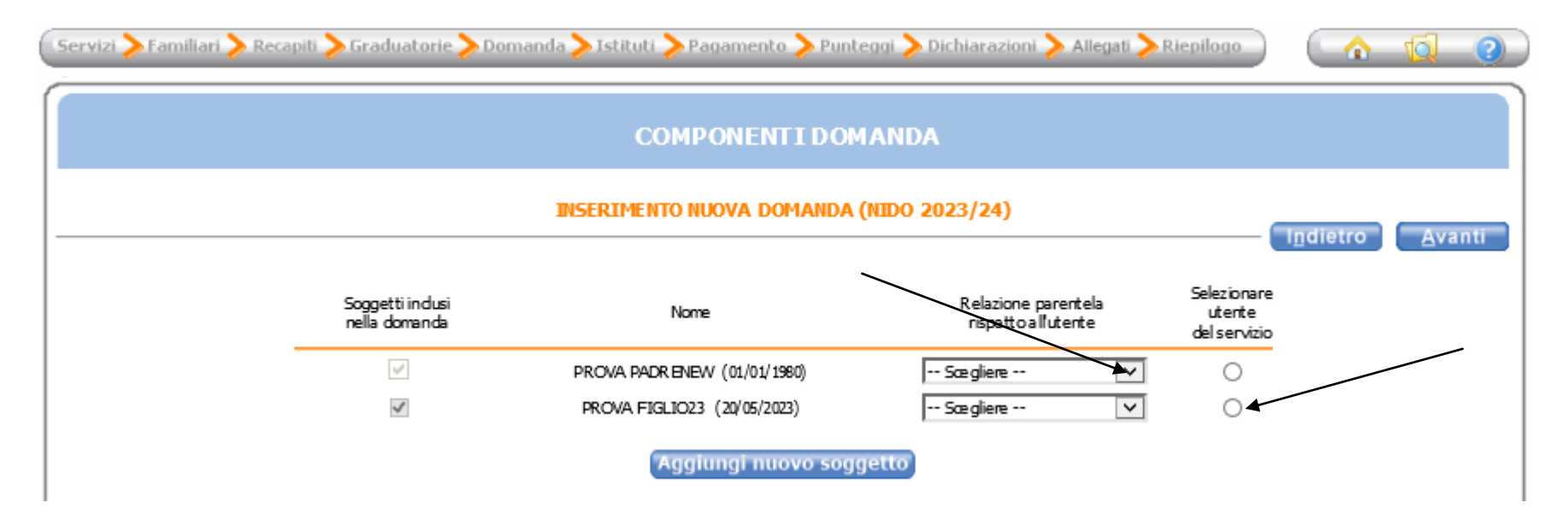

ATTENZIONE: per i nascituri è necessario utilizzare la funzionalità AGGIUNGI NUOVO SOGGETTO per inserire una nuova anagrafica, sarà necessario indicare un codice fittizio nel Codice Fiscale generato sulla base della data di nascita presunta

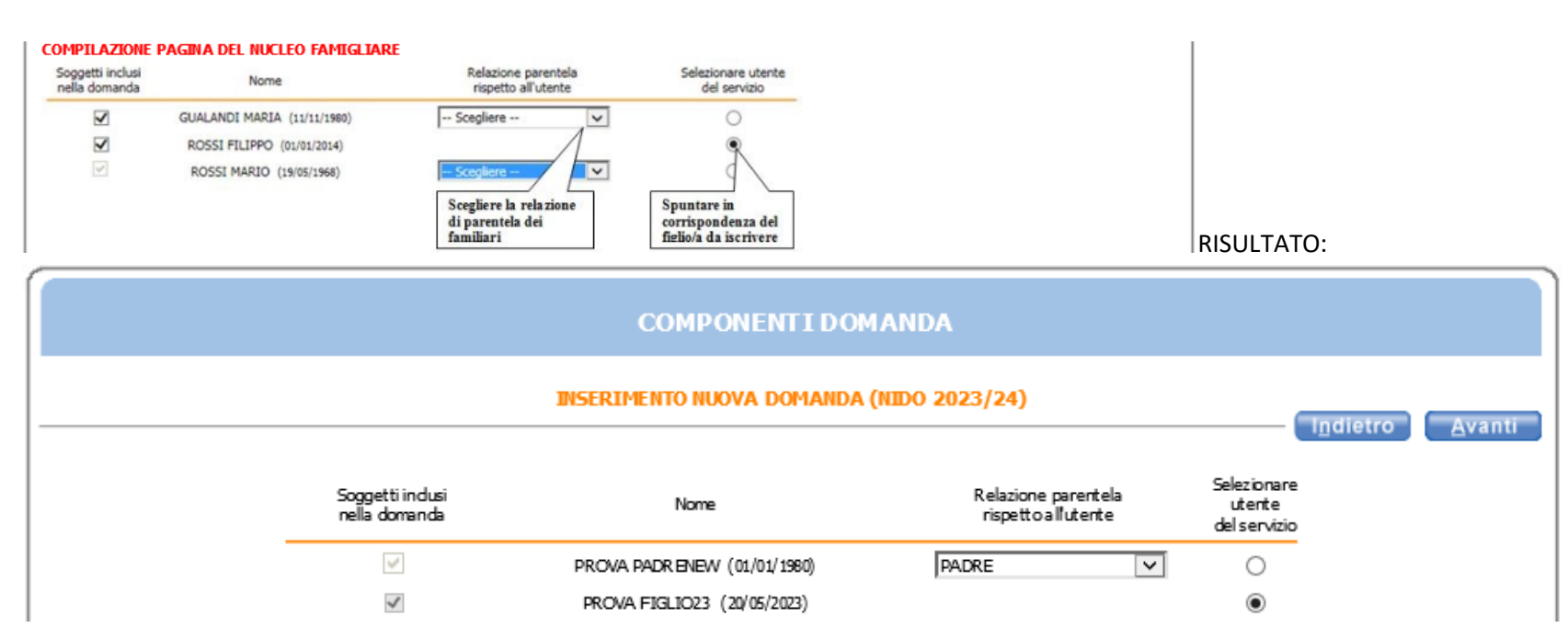

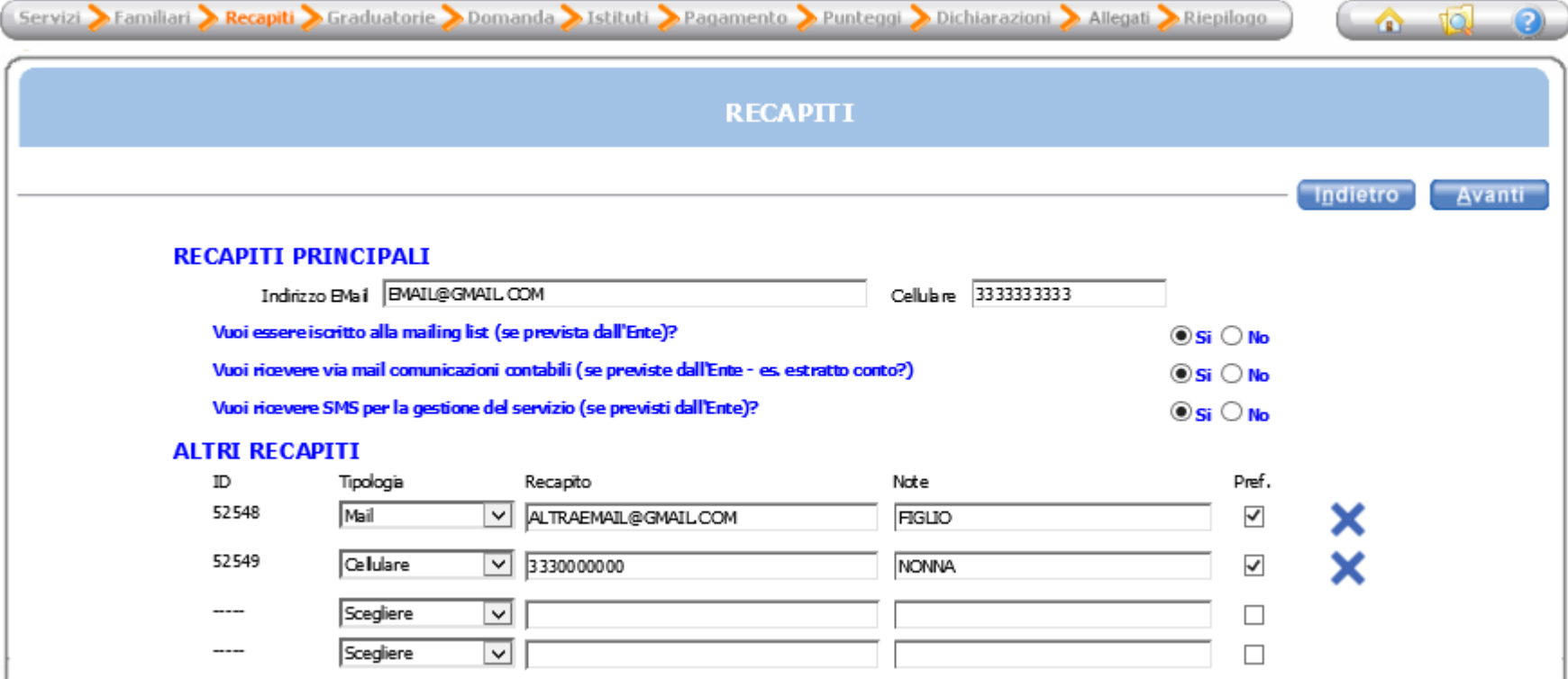

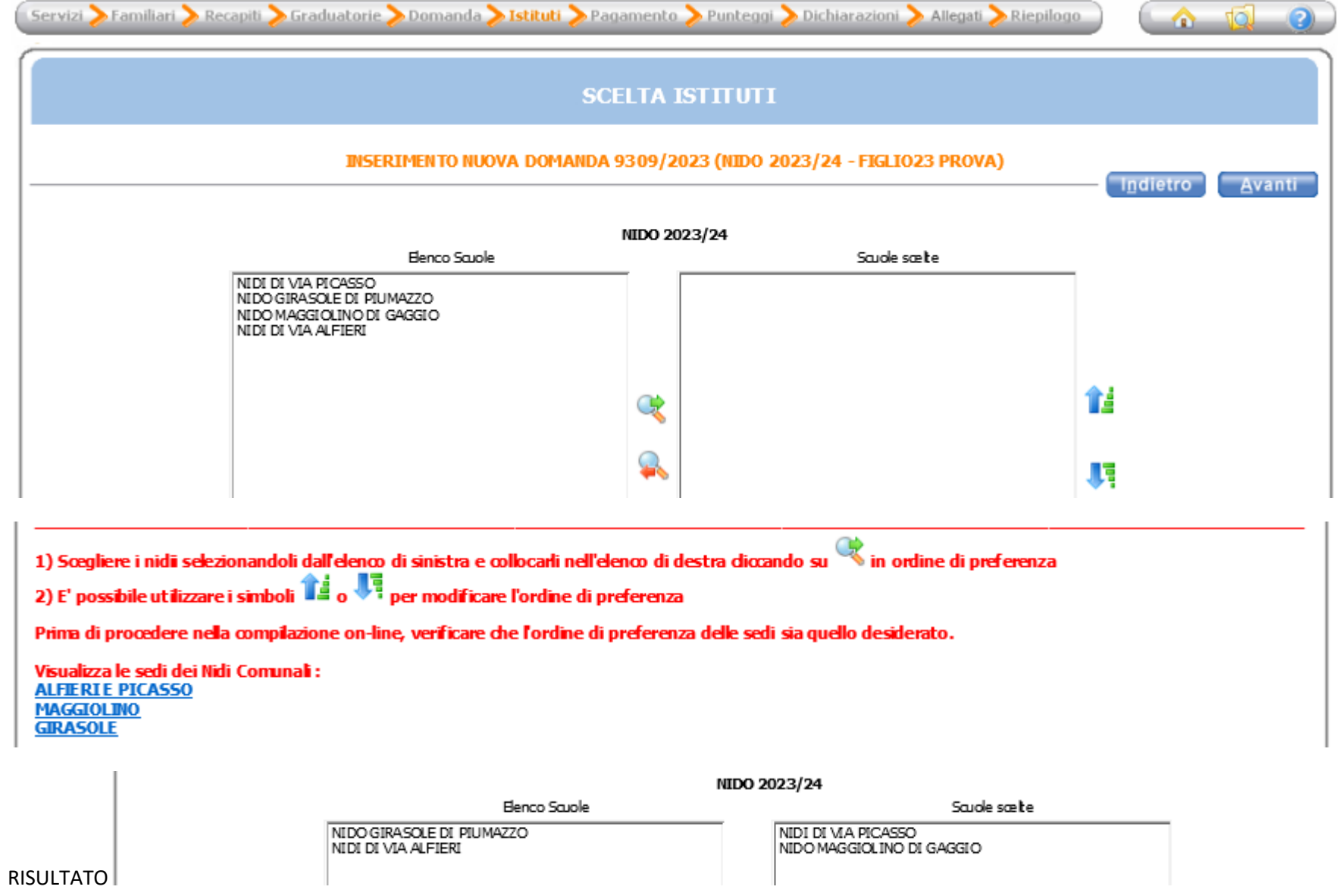

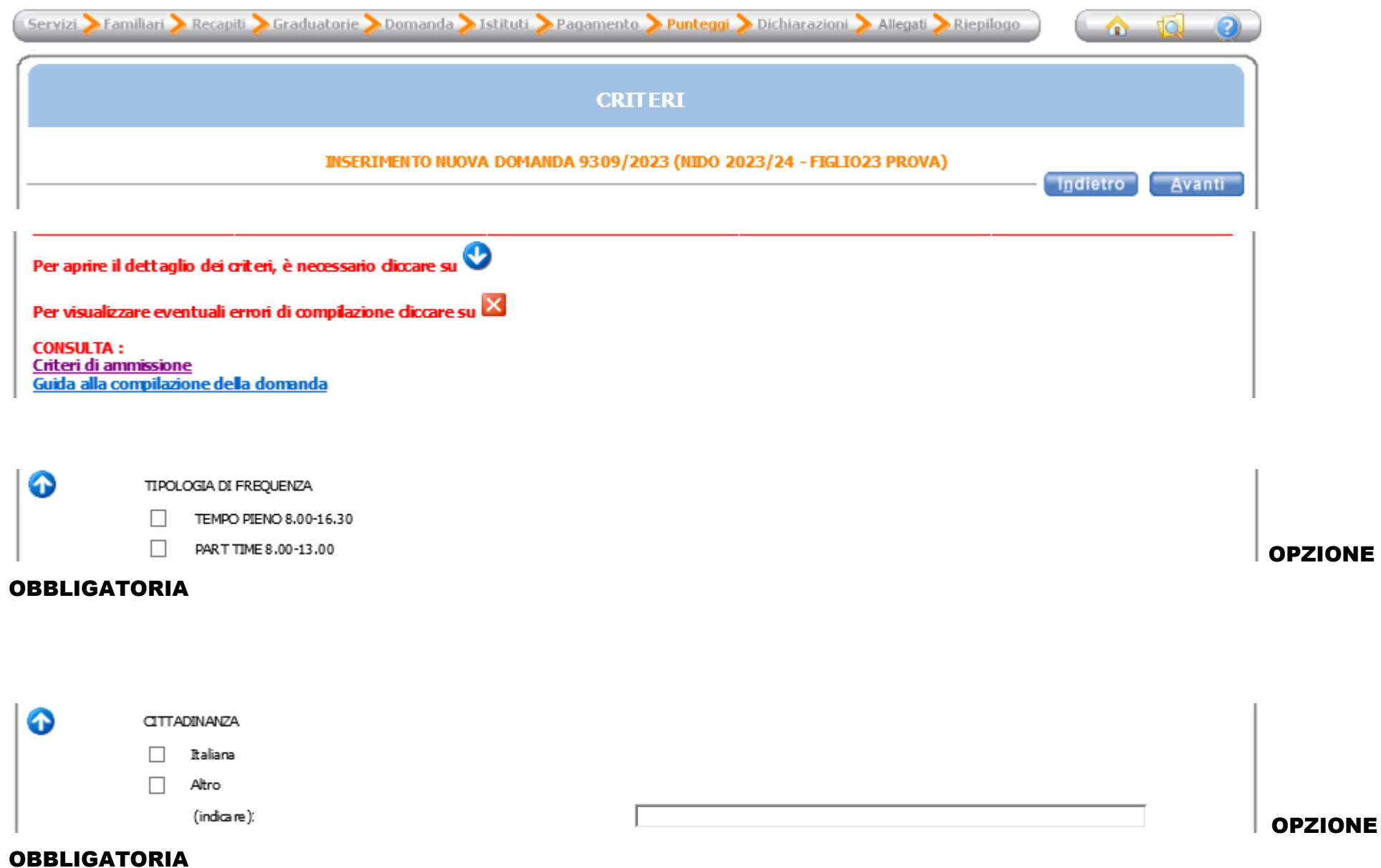

ZIONE

# A) SITUAZIONE FAMILIARE

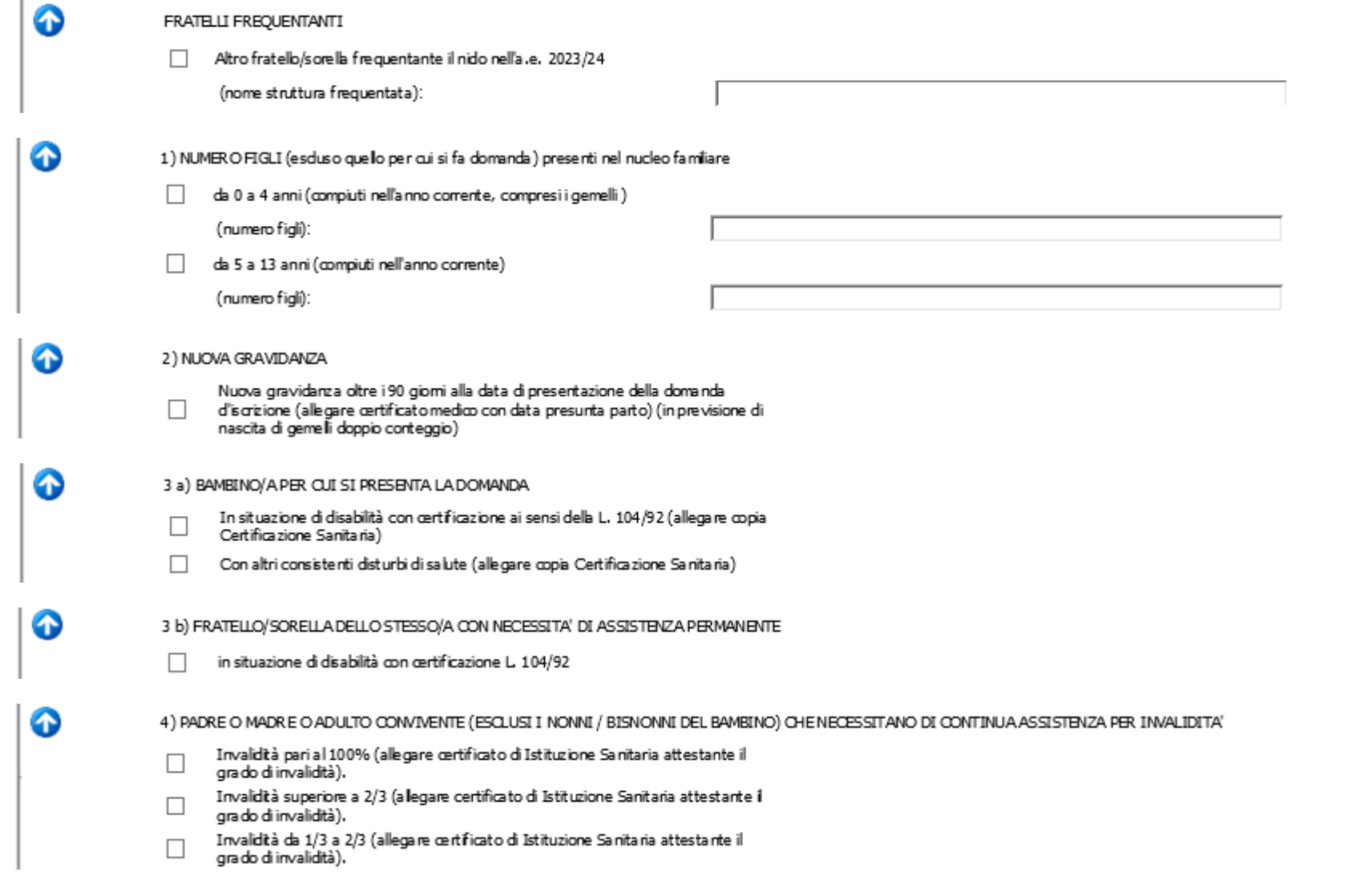

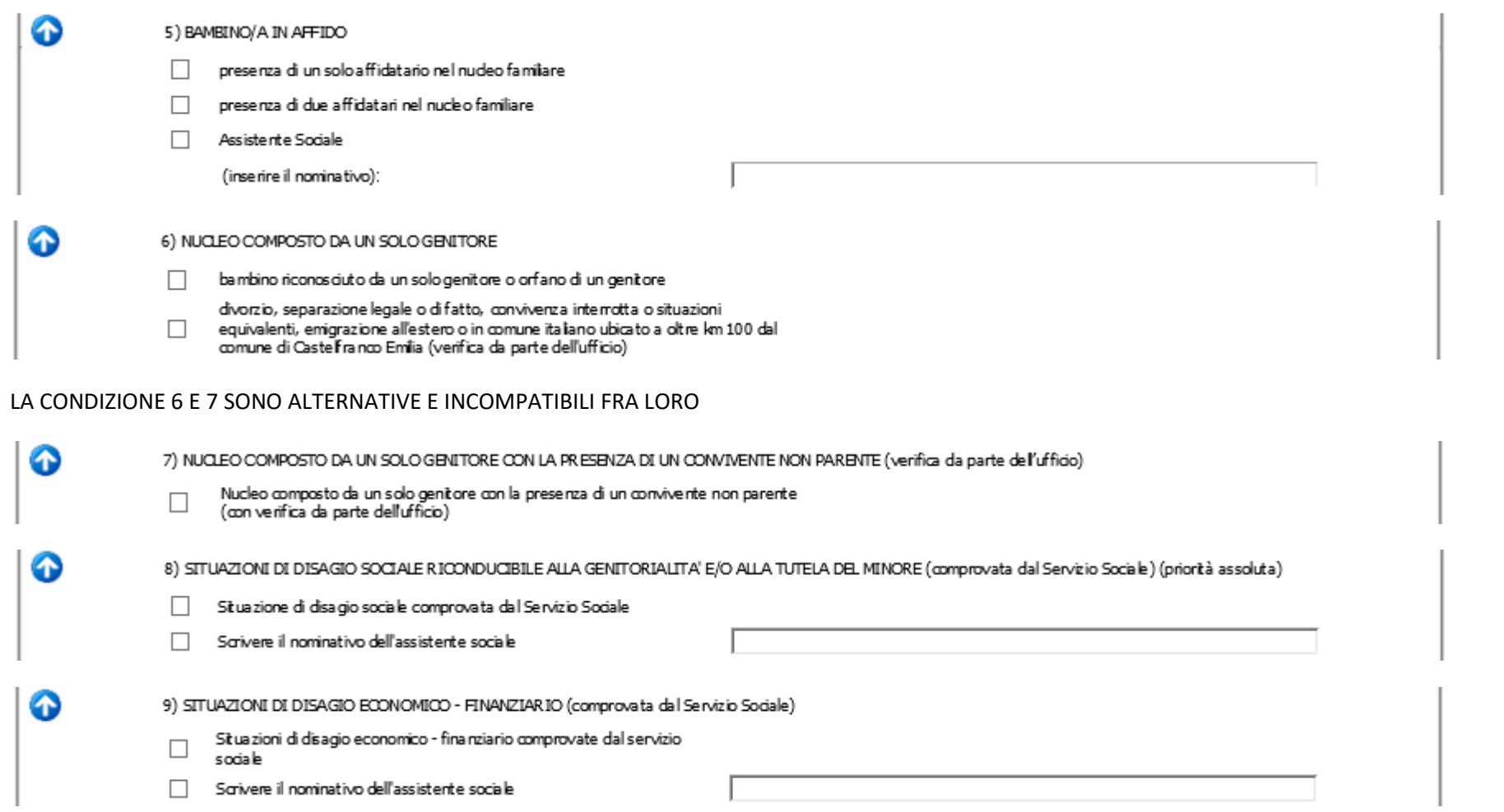

## B) LAVORO DEI GENITORI

Il punteggio è attribuito a ciascun genitore anche se non residente nel comune. E' da considerarsi attività lavorativa: il lavoro dipendente, quello autonomo, l'incarico a tempo determinato, le collaborazioni continuative, i contratti di formazione lavoro, scuole di specializzazione che prevedono tirocinio lavorativo.

Indicazioni che valgono sia per PADRE che per MADRE:

#### IN TUTTI I CASI DI IMPEGNO LAVORATIVO

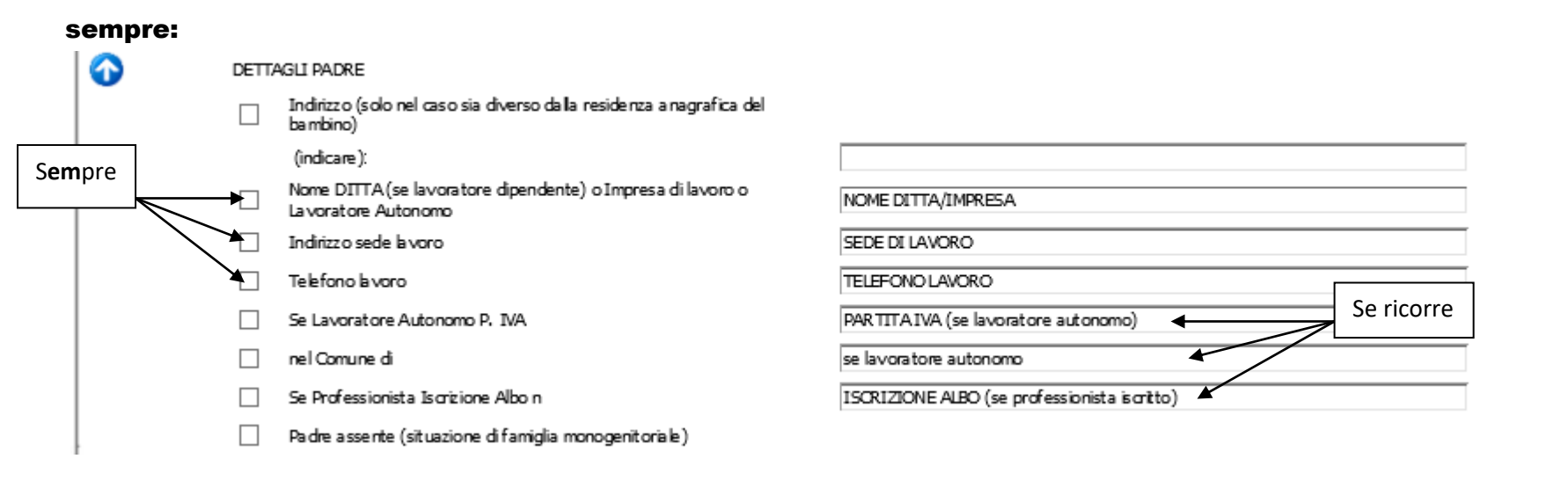

Compilare se ricorre:

➊

a) LAVOR ATORE STUDENTE

La voratore studente (a legare attestazione frequenza scuola pubb., parif. paregg.  $\Box$ o università o scuola di speczione post univ. e tirodnio lavorativo. (Per l'università è previsto il superamento di 2 esami nell'a. a. precedente fatto salvo il 1º anno)

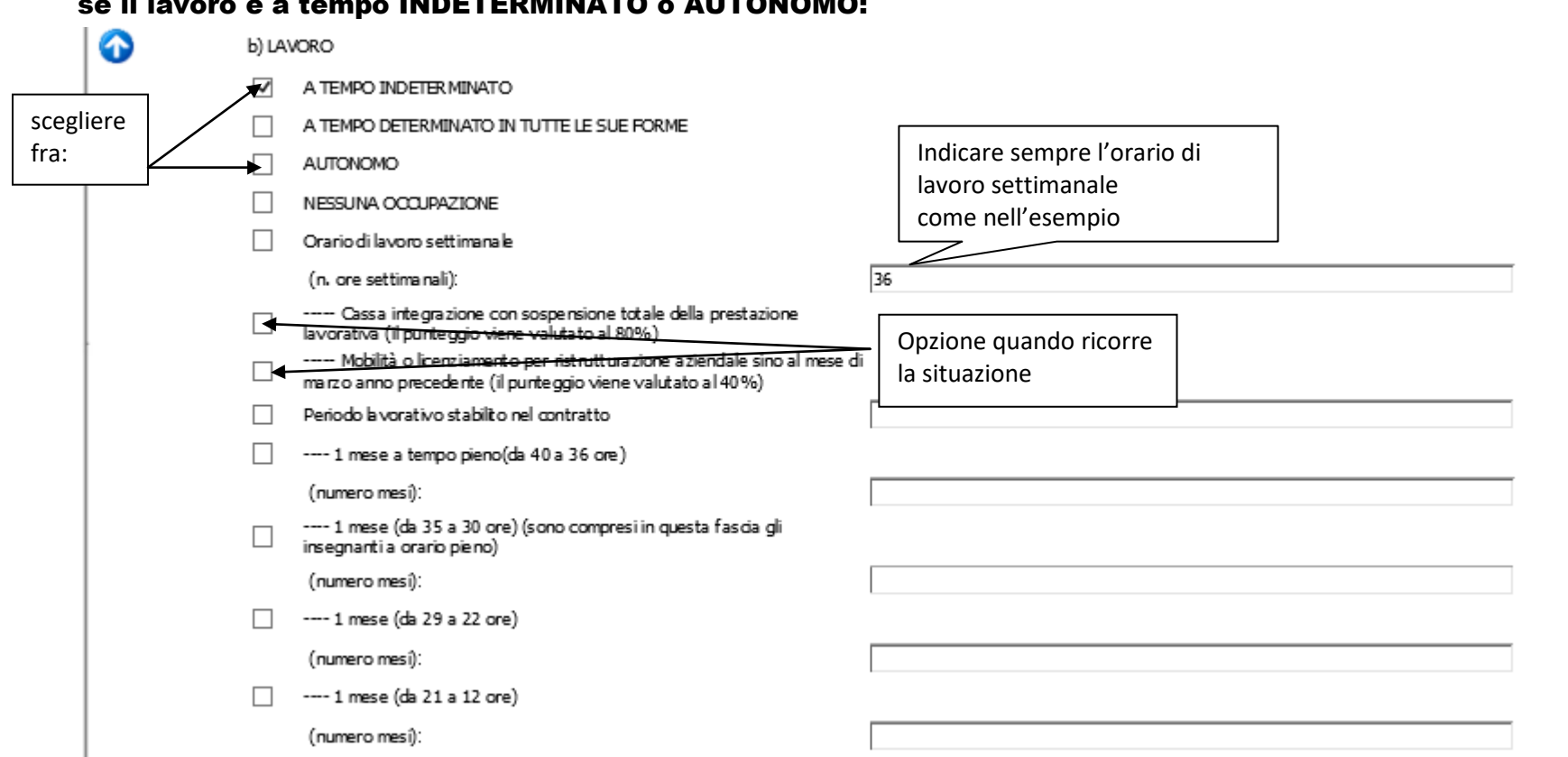

# se il lavoro è a tempo INDETERMINATO o AUTONOMO:

## se il lavoro è a tempo DETERMINATO:

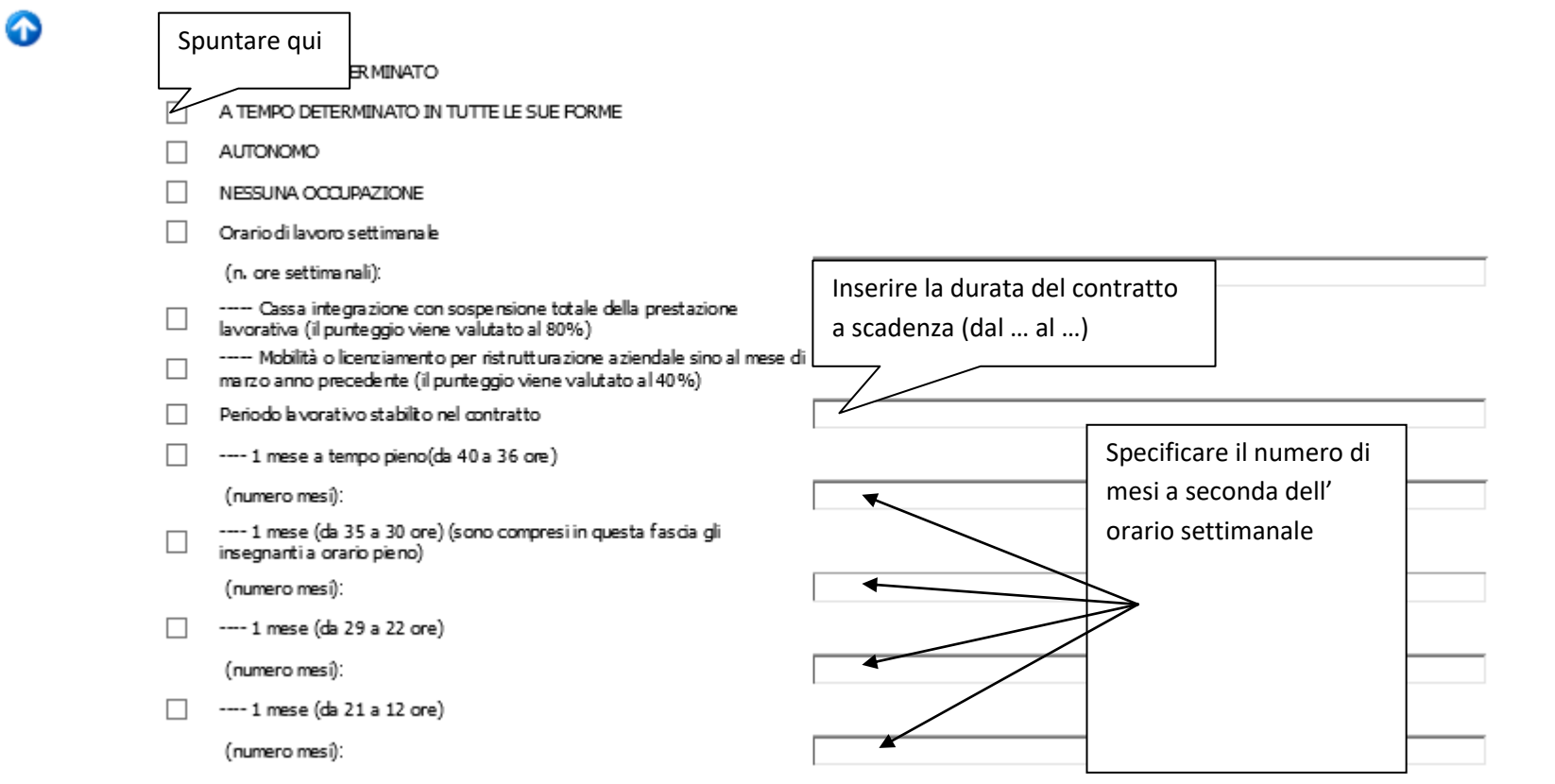

### in caso di NESSUNA OCCUPAZIONE:

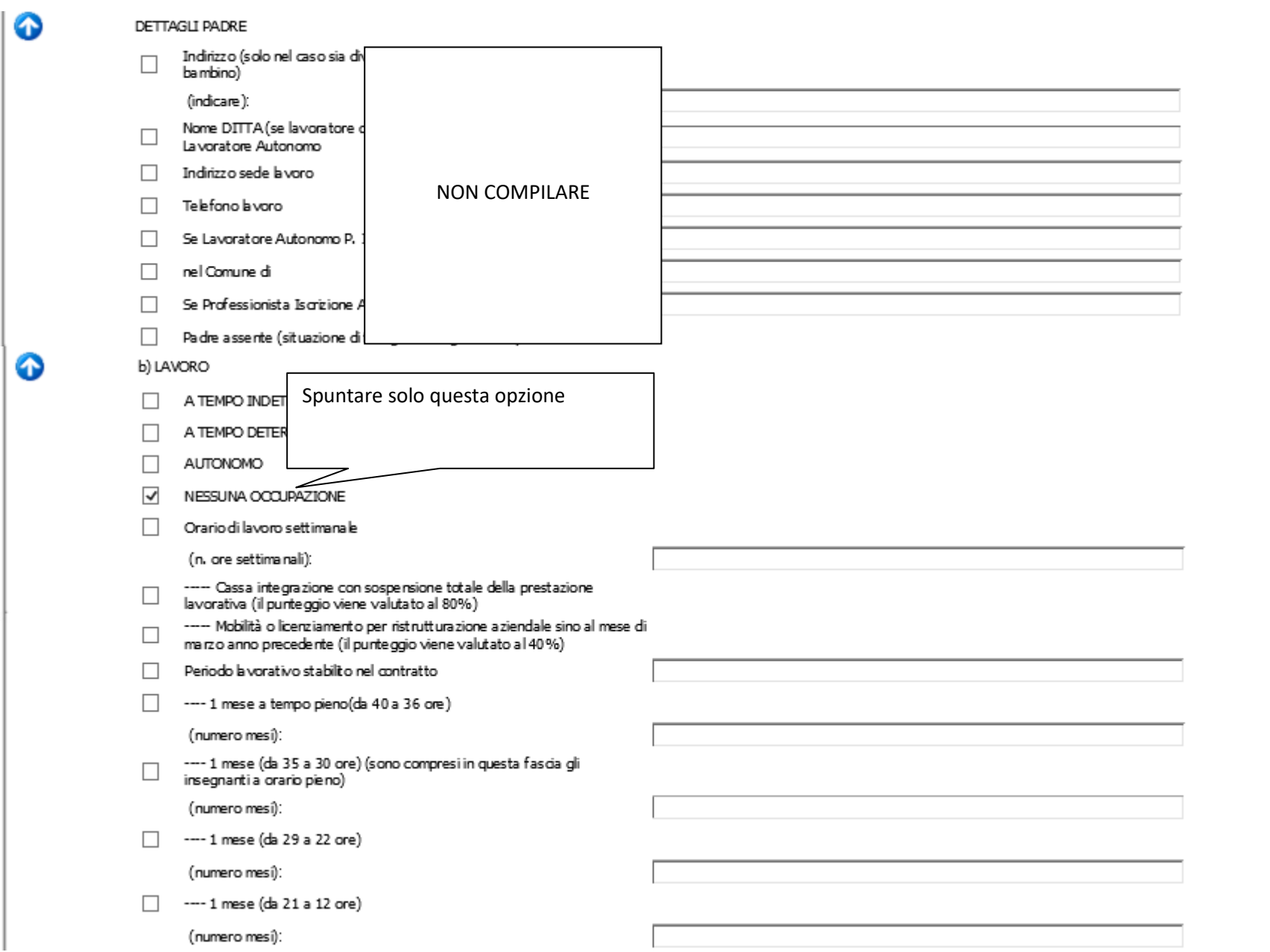

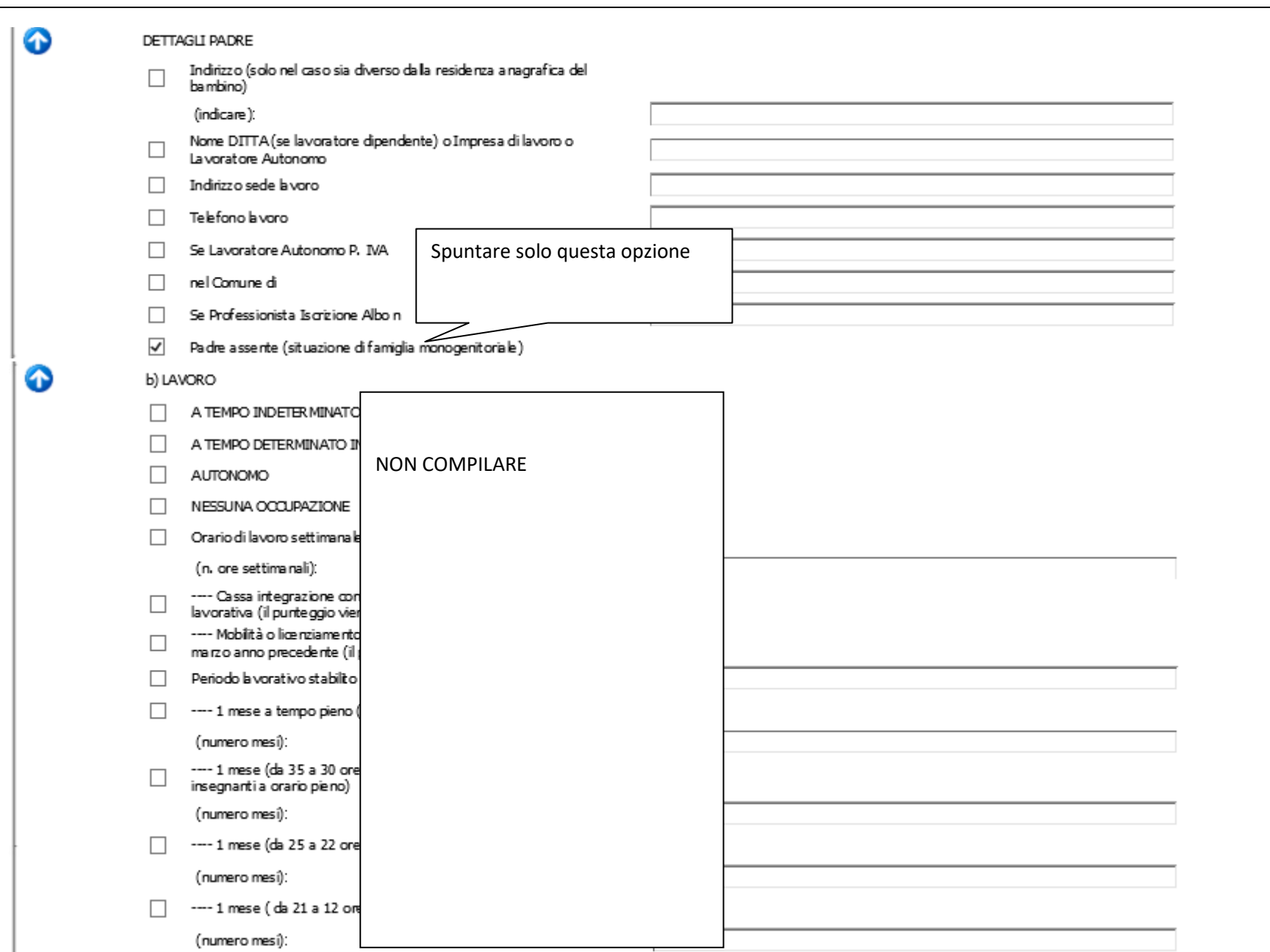

# in caso di GENITORE ASSENTE (se si è indicata la condizione di MONOGENITORIALITA')

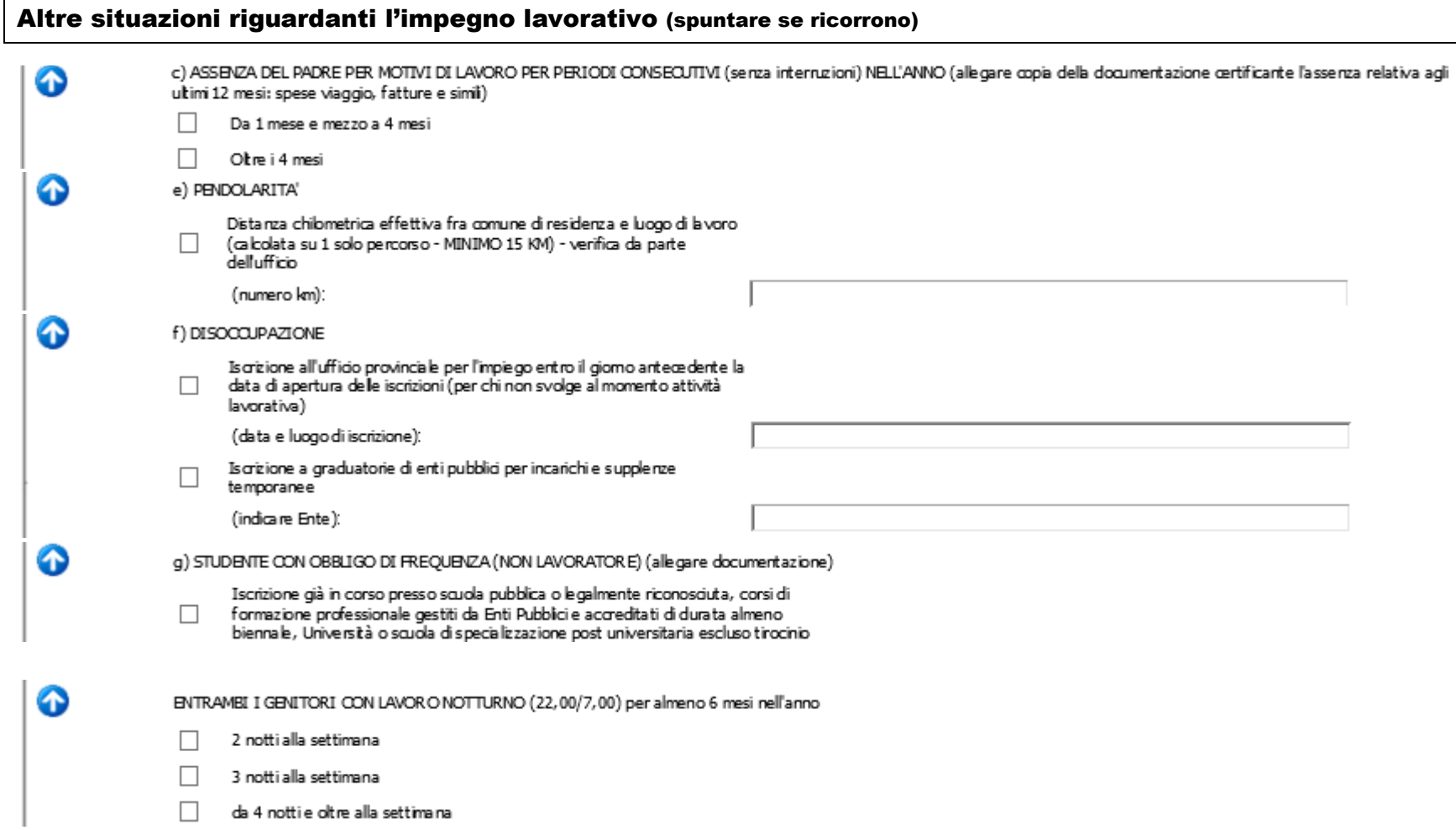

# c) DISPONIBILITA' DEI NONNI

Da compilare per ogni nonno:

 $\bullet$ 

## se NONNO/A INESISTENTE-SCONOSCIUTO

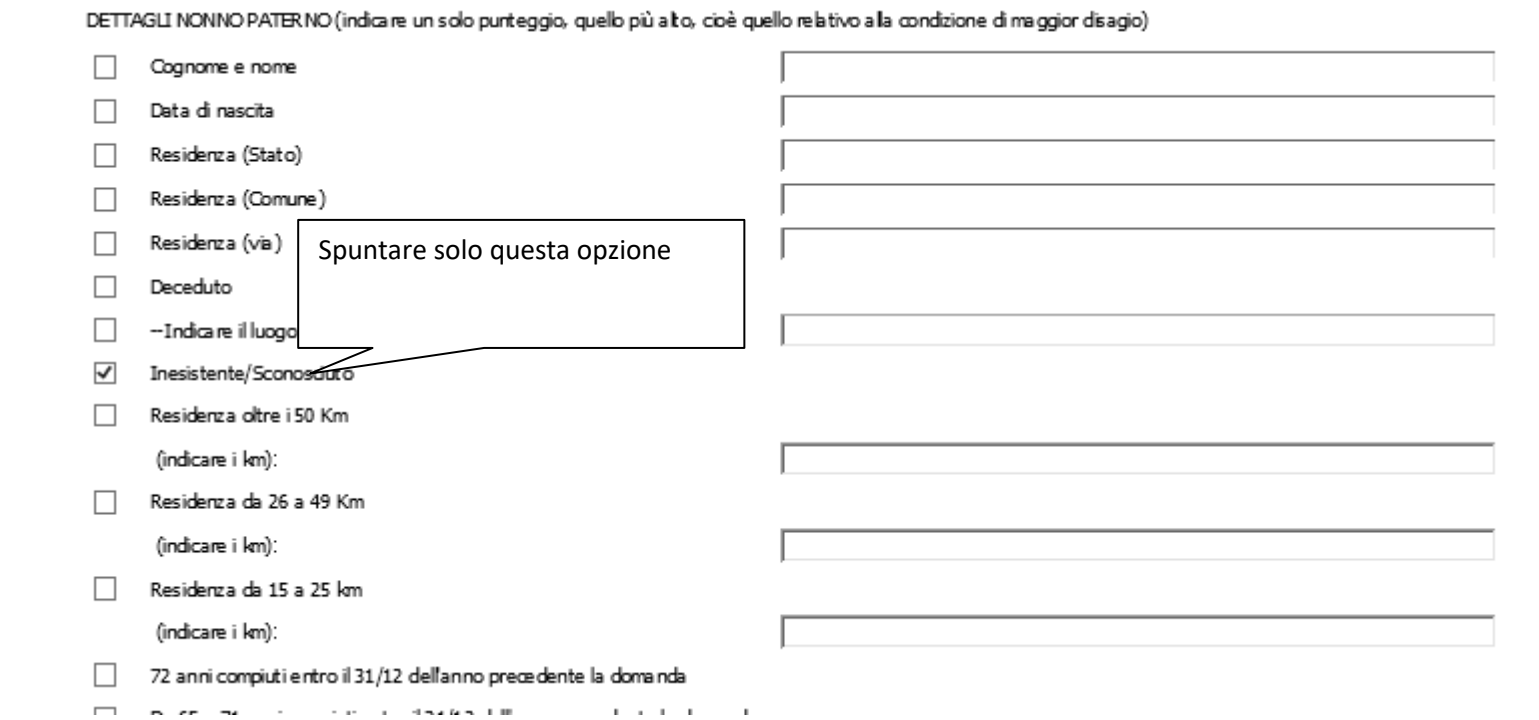

# se NONNO/A DECEDUTO/A

 $\bullet$ DETTAGLI NONNO PATERNO (indicare un solo punteggio, quello più alto, cioè quello relativo alla condizione di maggior disagio)  $\blacktriangledown$ COGNOME NOME Cognome e nome  $\blacktriangledown$  $01/01/1980$  $\blacktriangledown$ Data di nascita.  $\blacklozenge$ Spuntare solo STATO  $\Box$ Residenza E compilare  $\blacktriangleleft$ questa opzione **COMUNE**  $\Box$ Residenza solo questi  $\blacktriangleleft$  $\Box$ Residenza tvez campi  $\blacktriangledown$ Deceduto **LUOGO DECESSO**  $\checkmark$ -Indicare il luogo del decesso Inesistente/Sconosciuto  $\Box$  $\Box$ Residenza oltre i 50 Km  $\hat{E}$  and  $\hat{E}$  are an interaction.

# in tutti gli altri casi compilare sempre:

 $\bullet$ 

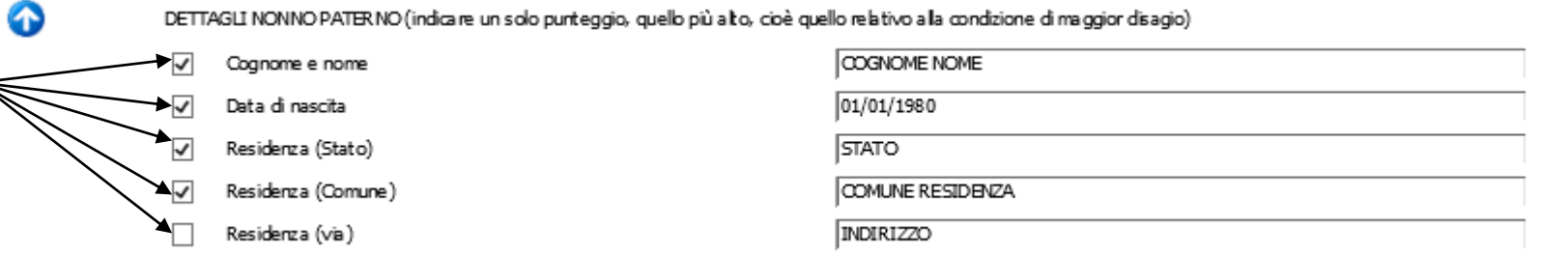

# e scegliere UNA SOLA FRA LE SEGUENTI OPZIONI:

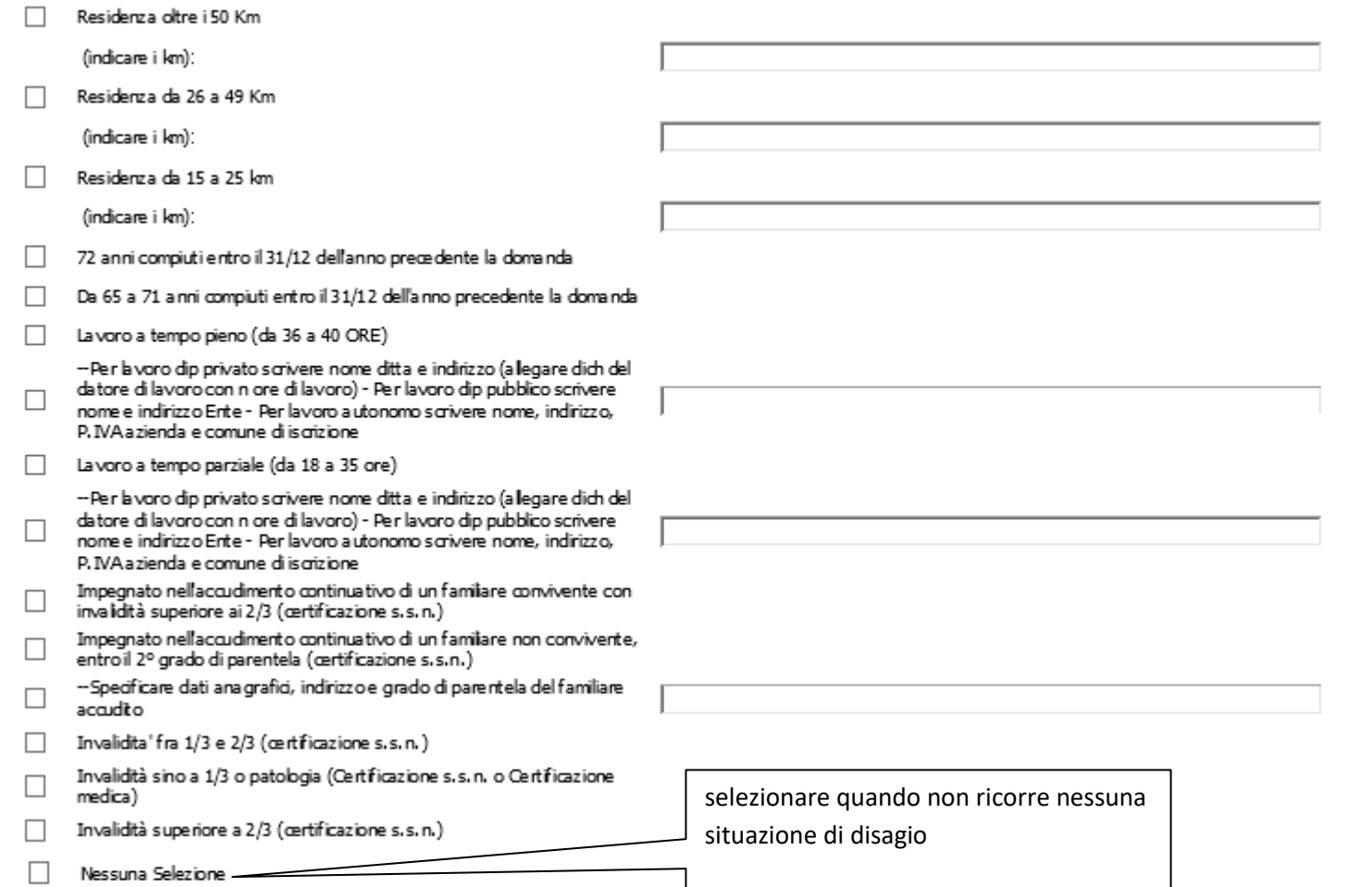

### DICHIARAZIONI ULTERIORI

#### DICHIARAZIONI OBBI IGATORIE

⋒

⋒

- Ho preso conoscenza del Piano dell'offerta dei servizi educativi per la prima infanzia e dei criteri di ammissione del vigente Regolamento dei servizi educativi
- Sono consapevole che, qualora non ci fosse disponibilità di posti, il/la bambino/a sarà collocato in 'lista attesa'
- Mi impegno a comunicare tempestivamente al Servizio Scuola ogni variazione di recapiti postali e telefonici intervenuta dopo la presentazione della domanda,  $\Box$ sollevando il Servizio stesso da ogni responsabilità
- Sono consapevole che dopo la valutazione di tutte le situazioni auto dichiarate sulla
- Situazione Familiare, Lavoro Genitori e Situazione nonni, in caso di parità di punteggio a vranno precedenza i bambini con ISEE di valore inferiore
- Sono consape vole che la domanda si basa sul principio dell'autocertificazione e che eventuali difformità tra dichiarazioni rese e condizione reale comporterà l'esclusione dal servizio

#### SOLO PER GENITORI DIVORZIATI O SEPARATI

- I genitori, divorziati o separati, dichiarano che le comunicazioni più rilevanti siano  $\Box$ effettuate a entrambi i genitori
- I genitori, divorziati o separati, dichiarano che le comunicazioni più rilevanti siano П effettuate soltanto all'affidatario.
- Alego i documenti d'identità di entrambi i genitori quale richiesta congiunta della  $\Box$ presente domanda (obbligatorio)

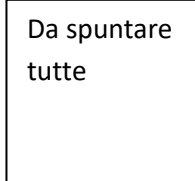

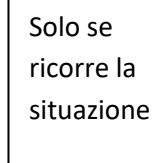

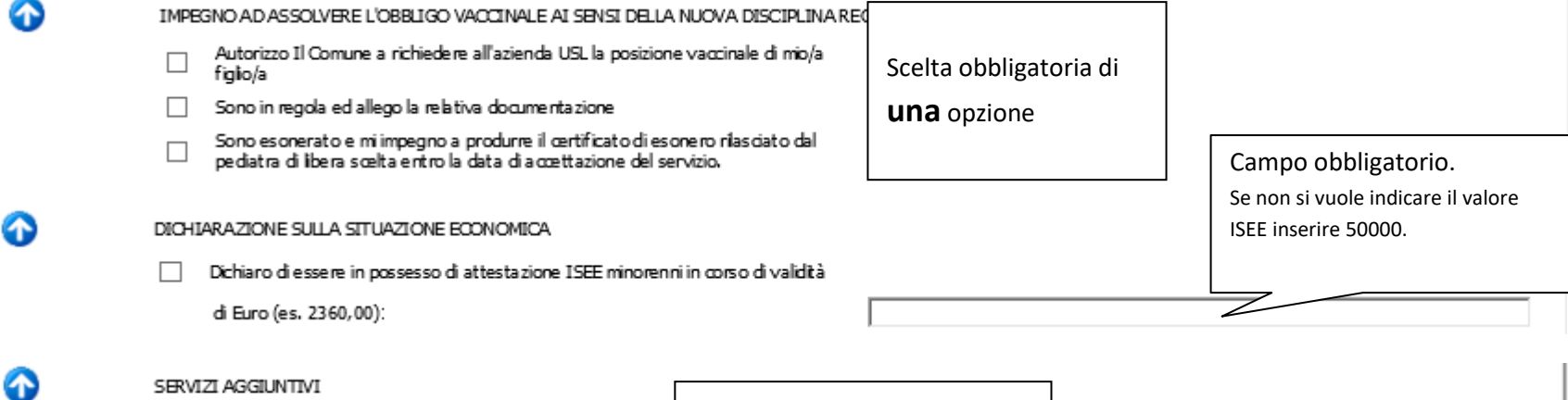

#### SERVIZI AGGIUNTIVI

Richiedo il servizio di PRE SCUOLA

Opzioni FACOLTATIVE

Richiedo il servizio di POST SCUOLA

## ALLEGATI OBBLIGATORI

**Le autodichiarazioni riguardanti lo stato di salute devono essere documentate con la relativa certificazione sanitaria. I certificati si allegano attraverso la seguente maschera per l'inserimento degli allegati:**

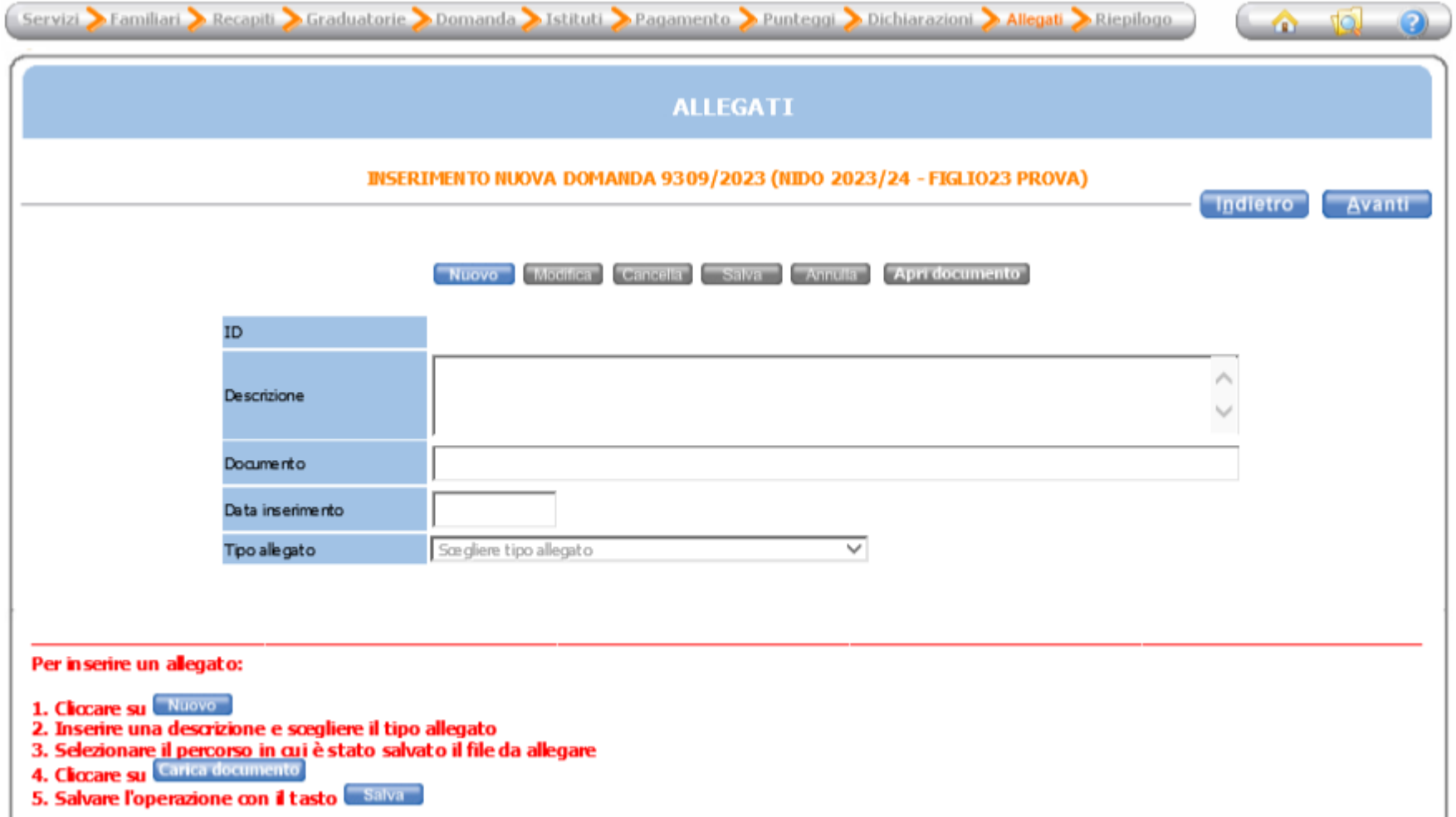

#### **ATTENZIONE**

Dopo l'inoltro della domanda non sarà più possibile modificare la domanda. Se l'utente ritiene necessaria una modifica, deve contattare l'ufficio scuola del Conune di Castelfranco Emilia tramite le sequenti e-mail:

- Per Iscrizioni NIDI e INFANZIA : iscrizionieanmissioni@comune.castelfranco-emilia.mo.it
- Per VOUCHER CENTRI ESTIVI : voucher@comune.castelfranco-emilia.mo.it
- Per Agevolazioni tariffarie: rette@comune.castelfranco-emilia.mp.it

Dopo l'invio comparirà il seguente messaggio di conferma di ricezione della domanda, con l'indicazione del numero di protocollo attribuito.

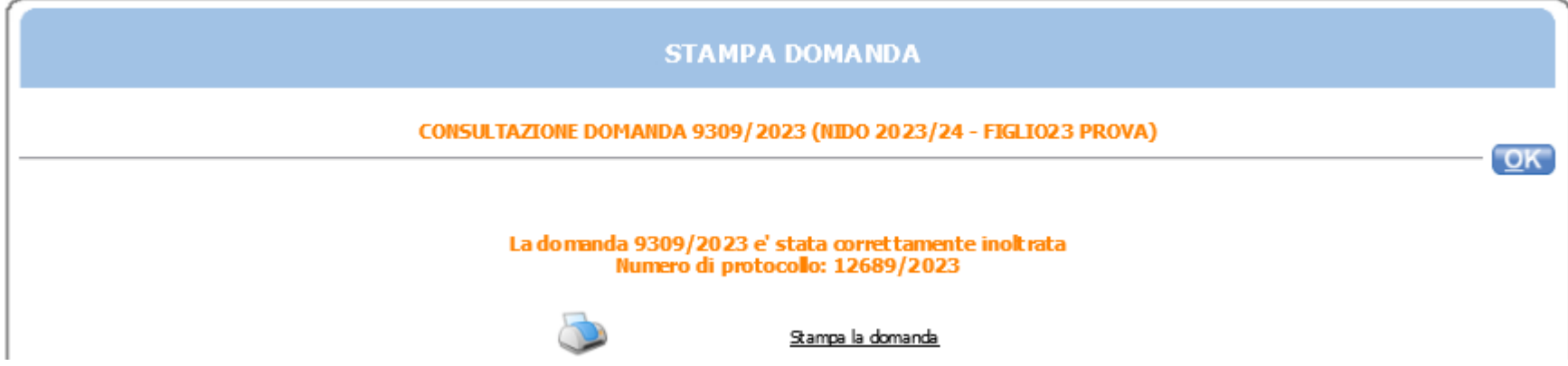

Analoga informazione verrà comunicata con mail all'indirizzo di posta elettronica di inoltro della domanda.

La graduatoria sarà pubblicata identificando l'utente col numero di protocollo domanda.

a.e 2023-24